#### **Problems managing WMS metadata**

*2015-05-12 03:15 AM - Moreno Comelli*

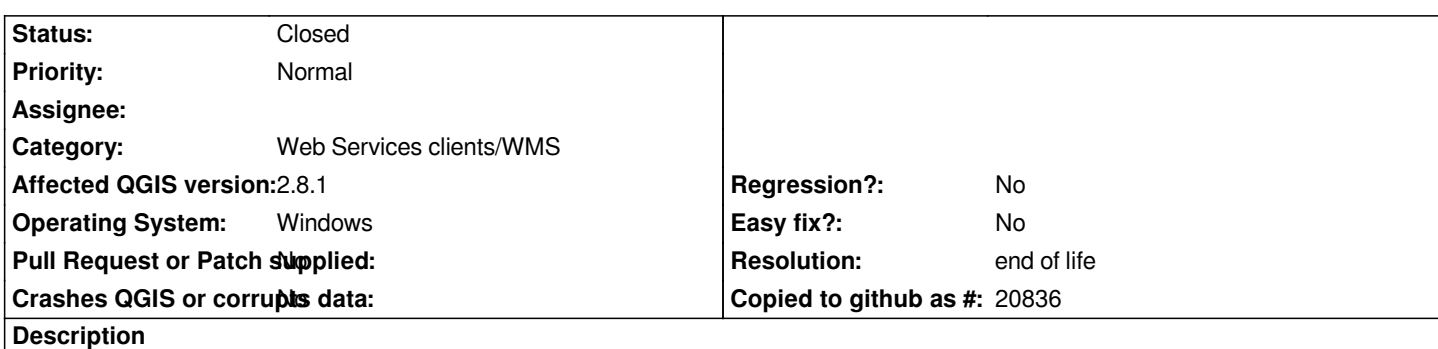

 *- When adding a WMS layer, the abstract is not shown for the root element, but for layers only. It's correctly shown in layer properties, under Metadata section.*

- *Using wms\_rootlayer\_abstract doesn't look providing any effect.*
- *wms\_onlineresource value is not displayed in Metadata section.*

### **History**

### **#1 - 2015-05-12 03:27 AM - Paolo Cavallini**

*- Subject changed from Problems managing WMS metedata to Problems managing WMS metadata*

## **#2 - 2017-05-01 01:07 AM - Giovanni Manghi**

- *Easy fix? set to No*
- *Regression? set to No*

# **#3 - 2019-03-09 03:12 PM - Giovanni Manghi**

*- Resolution set to end of life*

*- Status changed from Open to Closed*

*End of life notice: QGIS 2.18 LTR*

*Source:*

*http://blog.qgis.org/2019/03/09/end-of-life-notice-qgis-2-18-ltr/*